# Building Java Programs

Chapter 4: Conditional Execution

Lecture 4-1: if and if/else Statements

# if/else Statements

reading: 4.2

self-check: #4-5, 7, 10, 11

exercises: #7

#### The if statement

Executes a block of statements only if a test is true

```
if (<test>) {
      <statement>;
      ...
      <statement>;
}
```

• Example:

```
double gpa = console.nextDouble();
if (gpa >= 2.0) {
    System.out.println("Application accepted.");
}
```

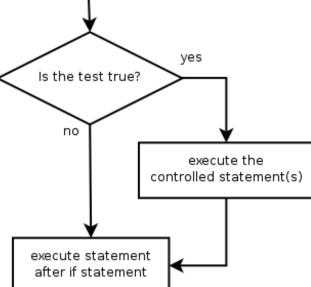

#### The if/else statement

Executes one block if a test is true, another if false

```
if (<test>) {
      <statement(s)>;
} else {
      <statement(s)>;
}
```

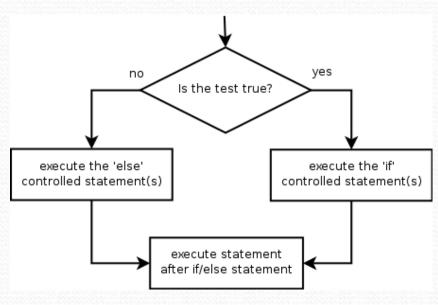

• Example:

```
double gpa = console.nextDouble();
if (gpa >= 2.0) {
     System.out.println("Welcome to Mars University!");
} else {
     System.out.println("Application denied.");
}
```

# Relational expressions

• A < test> in an if is the same as in a for loop.

```
for (int i = 1; i <= 10; i++) { ... if (i <= 10) { ...
```

- These tests are boolean expressions, seen in Ch. 5.
- These expressions use relational operators:

| Operator | Meaning                  | Example    | Value |
|----------|--------------------------|------------|-------|
| ==       | equals                   | 1 + 1 == 2 | true  |
| ! =      | does not equal           | 3.2 != 2.5 | true  |
| <        | less than                | 10 < 5     | false |
| >        | greater than             | 10 > 5     | true  |
| <=       | less than or equal to    | 126 <= 100 | false |
| >=       | greater than or equal to | 5.0 >= 5.0 | true  |

# Logical operators: &&, | |,!

Conditions can be combined using logical operators:

| Operator | Description | Example              | Result |
|----------|-------------|----------------------|--------|
| &&       | and         | (2 == 3) && (-1 < 5) | false  |
|          | or          | (2 == 3)    (-1 < 5) | true   |
| !        | not         | !(2 == 3)            | true   |

"Truth tables" for each, used with logical values p and q:

| р     | q     | p && q | p    q |
|-------|-------|--------|--------|
| true  | true  | true   | true   |
| true  | false | false  | true   |
| false | true  | false  | true   |
| false | false | false  | false  |

| р     | !p    |
|-------|-------|
| true  | false |
| false | true  |

# Evaluating logic expressions

Relational operators have lower precedence than math.

```
5 * 7 >= 3 + 5 * (7 - 1)

5 * 7 >= 3 + 5 * 6

35 >= 3 + 30

35 >= 33

true
```

Relational operators cannot be "chained" as in algebra.

Instead, combine multiple tests with && or | |

# Logical questions

• What is the result of each of the following expressions?

```
int x = 42;
int y = 17;
int z = 25;

• y < x && y <= z

• x % 2 == y % 2 || x % 2 == z % 2

• x <= y + z && x >= y + z

• !(x < y && x < z)

• (x + y) % 2 == 0 || !((z - y) % 2 == 0)</pre>
```

• Answers: true, false, true, true, false

#### Loops with if/else

• if/else statements can be used with loops or methods:

```
// read 10 numbers and print how many were (non)negative
Scanner console = new Scanner(System.in);
System.out.print("Type 10 numbers: ");
int nonNegative = 0;
int negative = 0;
for (int i = 1; i <= 10; i++) {
    int next = console.nextInt();
    if (next >= 0) {
        nonNegative++;
    } else {
        negative++;
System.out.println(nonNegative + " non-negative");
System.out.println(negative + " negative");
```

# Nested if/else

reading: 4.2

self-check: #6, 8

exercises: #10

# Sequential if bug

• What's wrong with the following code?

```
Scanner console = new Scanner(System.in);
System.out.print("What percentage did you earn? ");
int percent = console.nextInt();
if (percent >= 90) {
    System.out.println("You got an A!");
if (percent >= 80) {
    System.out.println("You got a B!");
if (percent >= 70) {
    System.out.println("You got a C!");
if (percent >= 60) {
    System.out.println("You got a D!");
else {
    System.out.println("You got an F!");
```

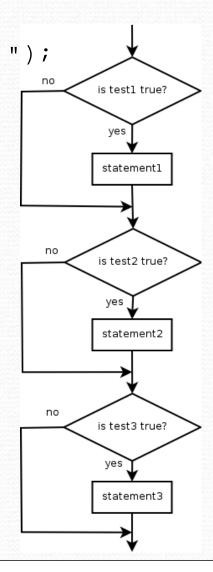

#### Nested if/else

Chooses between outcomes using many tests

Example:

```
if (number > 0) {
    System.out.println("Positive");
} else if (number < 0) {
    System.out.println("Negative");
} else {
    System.out.println("Zero");
}</pre>
```

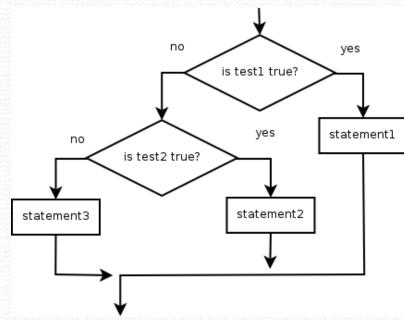

#### Nested if/else/if

- If it ends with else, one code path must be taken.
- If it ends with if, the program might not execute any path.

Example:

```
if (place == 1) {
    System.out.println("You win the gold medal!");
} else if (place == 2) {
    System.out.println("You win a silver medal!");
} else if (place == 3) {
    System.out.println("You earned a bronze medal.");
}
```

statementl

is test1 true?

statement2

is test2 true?

statement3

is test3 true?

#### Structures

Exactly 1 path: (mutually exclusive)

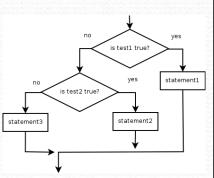

• 0 or 1 path:

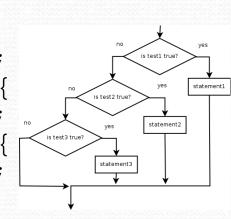

0, 1, or many paths: (independent tests, not exclusive)

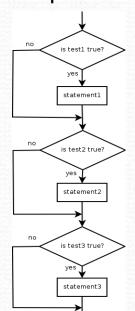

#### Which nested if/else?

- (1) if/if (2) nested if/else (3) nested if/else/if
  - Reading the user's GPA and printing whether the student is on the dean's list (3.8 to 4.0) or honor roll (3.5 to 3.8).
    - (3) nested if / else if
  - Printing whether a number is even or odd.
    - (N/A) simple if / else
  - Printing whether a user is lower-class, middle-class, or upperclass based on their income.
    - (2) nested if / else if / else
  - Reading a number from the user and printing whether it is divisible by 2, 3, and/or 5.
    - (1) sequential if / if / if
  - Printing a grade of A, B, C, D, or F based on a percentage.
    - (2) nested if / else if / else if / else

# Nested if/else problem

 Modify our previous BMI program so it prints information about each person's weight according to the table at right.

#### Produce the following output:

```
This program reads in data for two people and computes their body mass index (BMI) and weight status.
```

```
Enter next person's information: height (in inches)? 62.5 weight (in pounds)? 130.5
```

```
Enter next person's information: height (in inches)? 58.5 weight (in pounds)? 90 underweight
```

```
Person #1 body mass index = 23.485824
Person #2 body mass index = 18.487836949375414
Difference = 4.997987050624587
```

| ВМІ         | Status      |  |
|-------------|-------------|--|
| below 18.5  | underweight |  |
| 18.5 - 24.9 | normal      |  |
| 25 - 29.9   | overweight  |  |
| 30 and up   | obese       |  |

# Factoring if/else code

- factoring: extracting common/redundant code
  - Factoring if/else code reduces the size of the if and else statements and can sometimes eliminate the need for if/else altogether.
- Example:

```
if (a == 1) {
    x = 3;
} else if (a == 2) {
    x = 6;
    y++;
} else { // a == 3
    x = 9;
}

x = 3 * a;
if (a == 2) {
    y++;
}
```

# Code in need of factoring

```
if (money < 500) {
    System.out.println("You have, $" + money + " left.");
    System.out.print("Caution! Bet carefully.");
    System.out.print("How much do you want to bet? ");
    bet = console.nextInt();
} else if (money < 1000) {
    System.out.println("You have, $" + money + " left.");
    System.out.print("Consider betting moderately.");
    System.out.print("How much do you want to bet? ");
   bet = console.nextInt();
} else {
    System.out.println("You have, $" + money + " left.");
    System.out.print("You may bet liberally.");
    System.out.print("How much do you want to bet? ");
   bet = console.nextInt();
```

### Code after factoring

```
System.out.println("You have, $" + money + " left.");
if (money < 500) {
    System.out.print("Caution! Bet carefully.");
} else if (money < 1000) {
    System.out.print("Consider betting moderately.");
} else {
    System.out.print("You may bet liberally.");
}
System.out.print("How much do you want to bet? ");
bet = console.nextInt();</pre>
```

- If the start of each branch is the same, move it before the if/else.
- If the end of each branch is the same, move it after the if/else.
- If similar but code exists in each branch, look for patterns.

# Methods with if/else and return

reading: 4.5

self-check: #9, 24-27

exercises: #11-14

#### if/else with return

Methods can return different values using if/else:

```
// Returns the largest of the three given integers.
public static int max3(int a, int b, int c) {
   if (a >= b && a >= c) {
      return a;
   } else if (b >= c && b >= a) {
      return b;
   } else {
      return c;
   }
}
```

- Whichever path the code enters, it will return the appropriate value.
- Returning a value causes a method to immediately exit.
- All code paths must reach a return statement.

#### All paths must return

```
public static int max3(int a, int b, int c) {
   if (a >= b && a >= c) {
      return a;
   } else if (b >= c && b >= a) {
      return b;
   }
   // Error: not all paths return a value
}
```

• The following also does not compile:

```
public static int max3(int a, int b, int c) {
    if (a >= b && a >= c) {
        return a;
    } else if (b >= c && b >= a) {
        return b;
    } else if (c >= a && c >= b) {
        return c;
    }
}
```

The compiler thinks if/else/if code might skip all paths.

#### if/else, return question

- Write a method countFactors that returns the number of factors of an integer.
  - countFactors(60) returns 12 because
     1, 2, 3, 4, 5, 6, 10, 12, 15, 20, 30, and 60 are factors of 60.
- Write a program that prompts the user for a maximum integer and prints all prime numbers up to that max.

```
Maximum number? <u>52</u>
2 3 5 7 11 13 17 19 23 29 31 37 41 43 47
15 primes (28.84%)
```

#### if/else, return answer 1

```
// Prompts for a maximum number and prints each prime up to that maximum.
import java.util.*;
public class Primes
    public static void main(String[] args) {
        // read max from user
        Scanner console = new Scanner(System.in);
        System.out.print("Maximum number? ");
        int max = console.nextInt();
        printPrimes(max);
    // Prints all prime numbers up to the given maximum.
    public static void printPrimes(int max) {
        int primes = 0;
        for (int i = 2; i <= max; i++) {
            if (countFactors(i) == 2) {      // i is prime
                System.out.print(i + " ");
                primes++;
        System.out.println();
        double percent = 100.0 * primes / max;
        System.out.printf("%d primes (%.2f%%)\n", primes, percent);
```

#### if/else, return answer 2

```
// Returns how many factors the given number has.
public static int countFactors(int number) {
   int count = 0;
   for (int i = 1; i <= number; i++) {
      if (number % i == 0) {
        count++; // i is a factor of number
      }
   }
   return count;
}</pre>
```